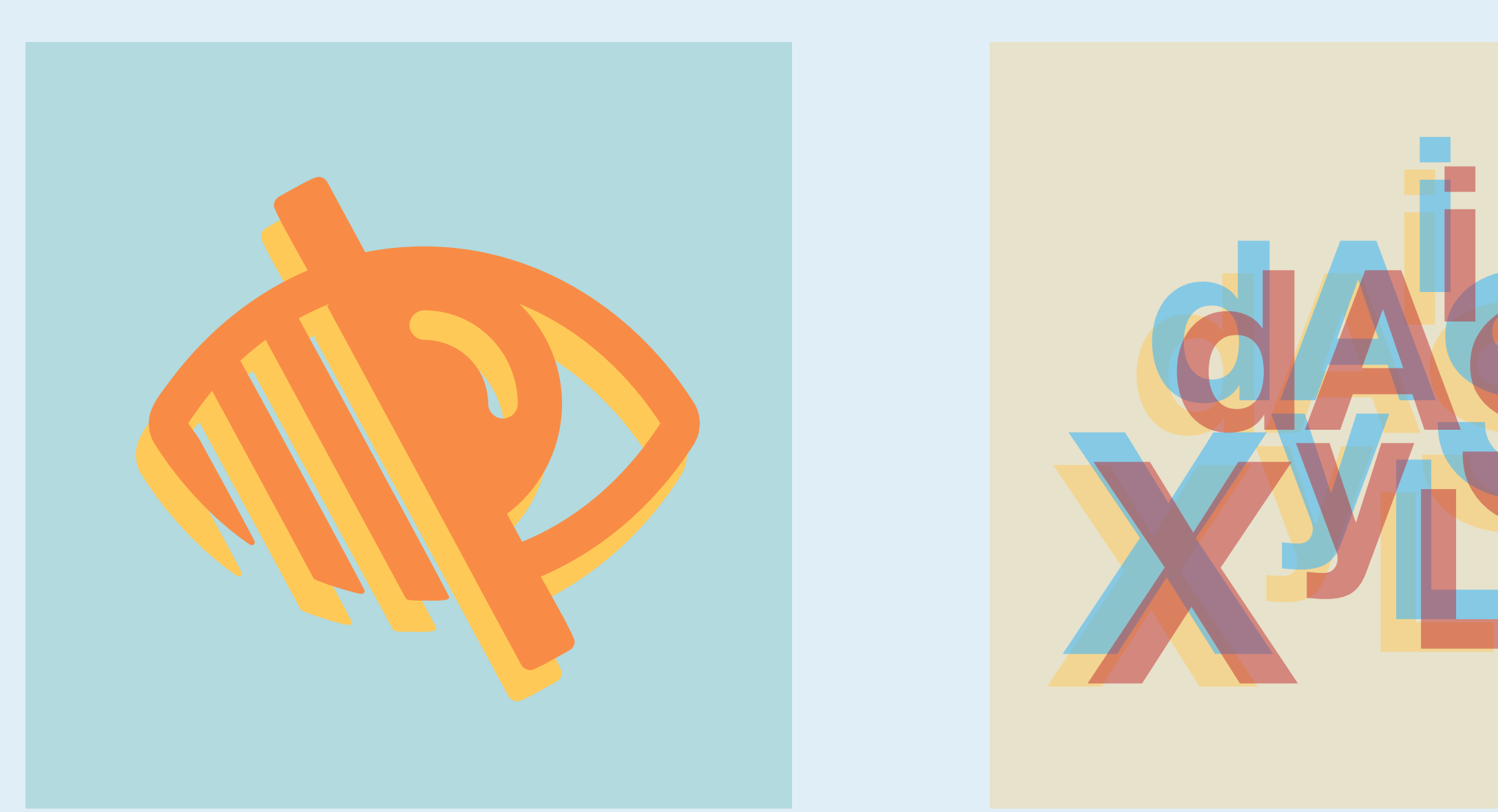

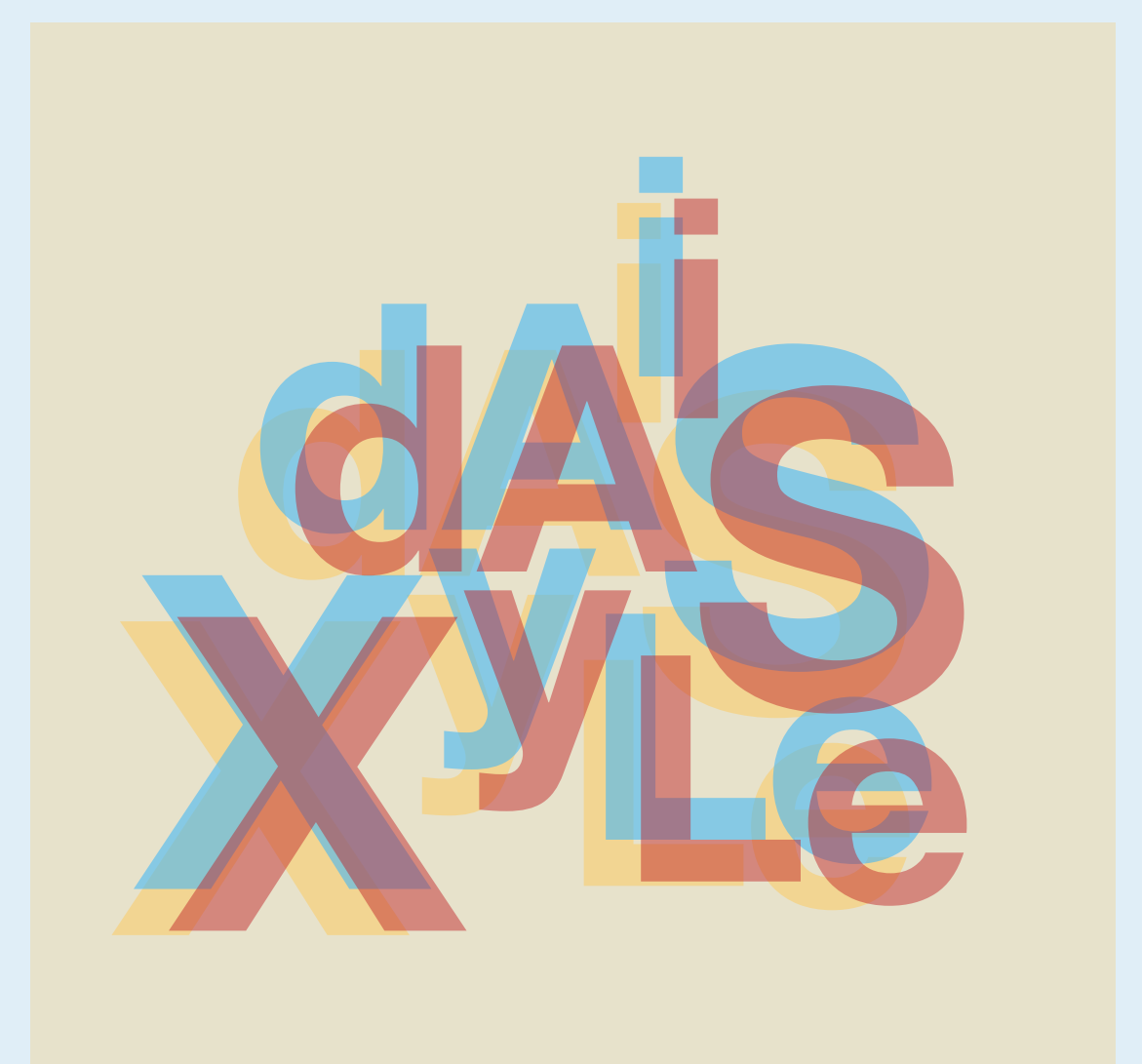

# **Barrierefrei gestalten**

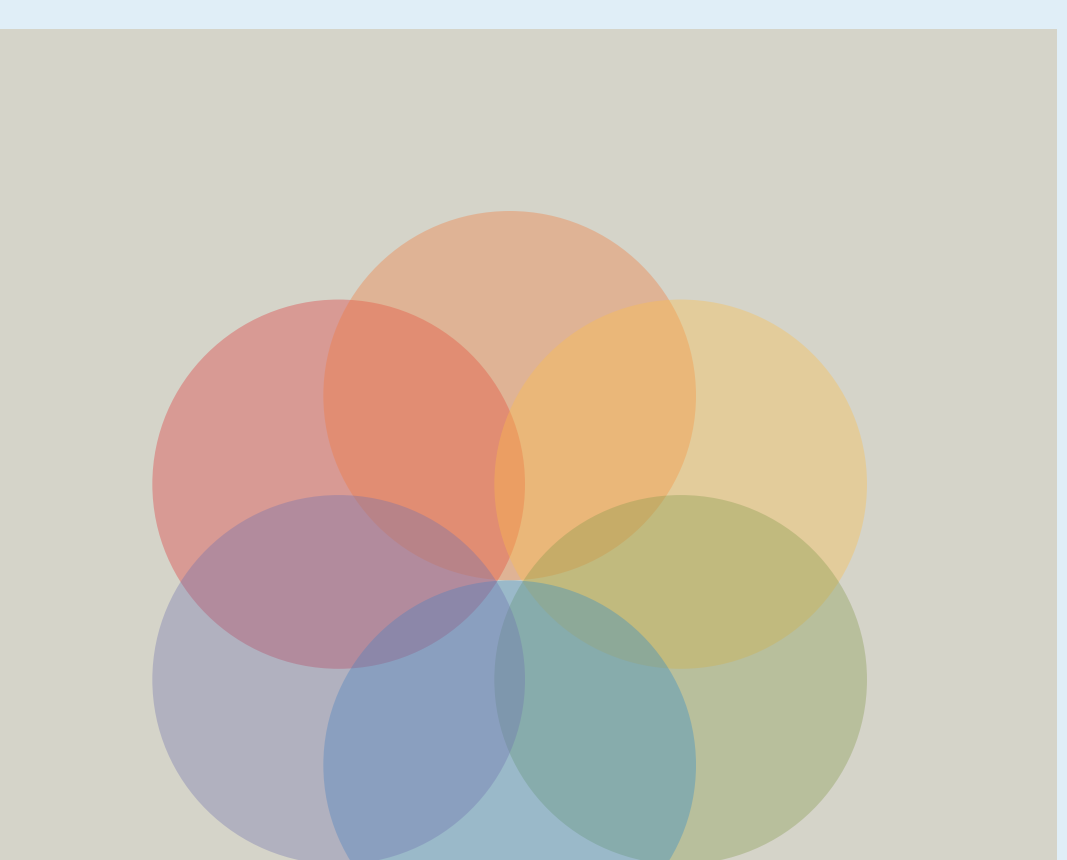

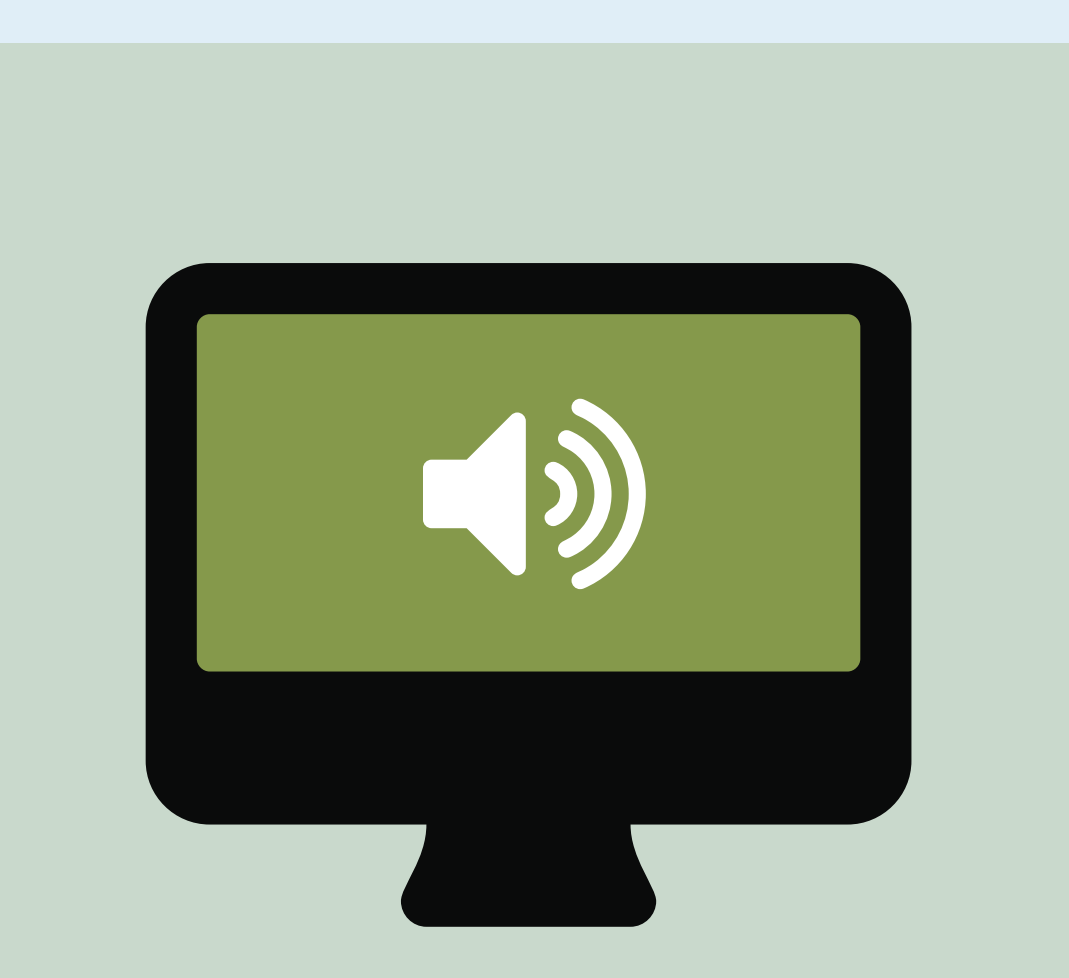

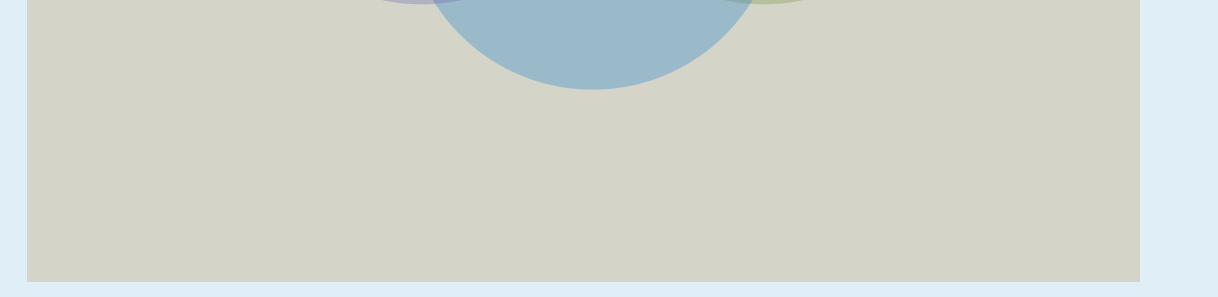

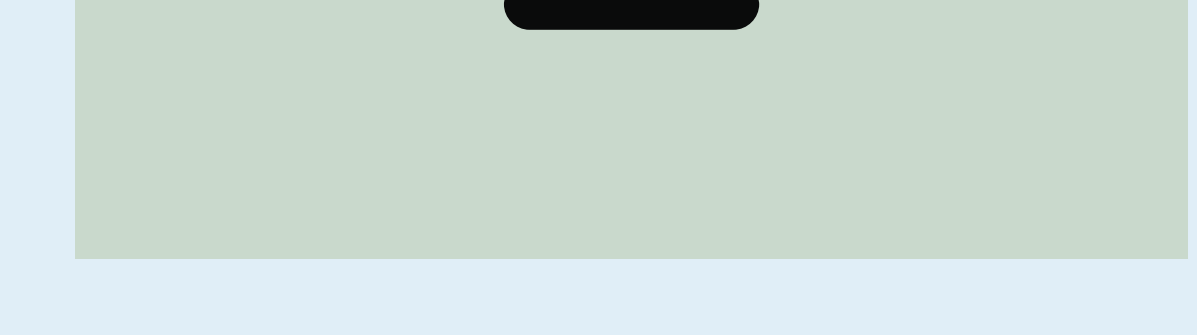

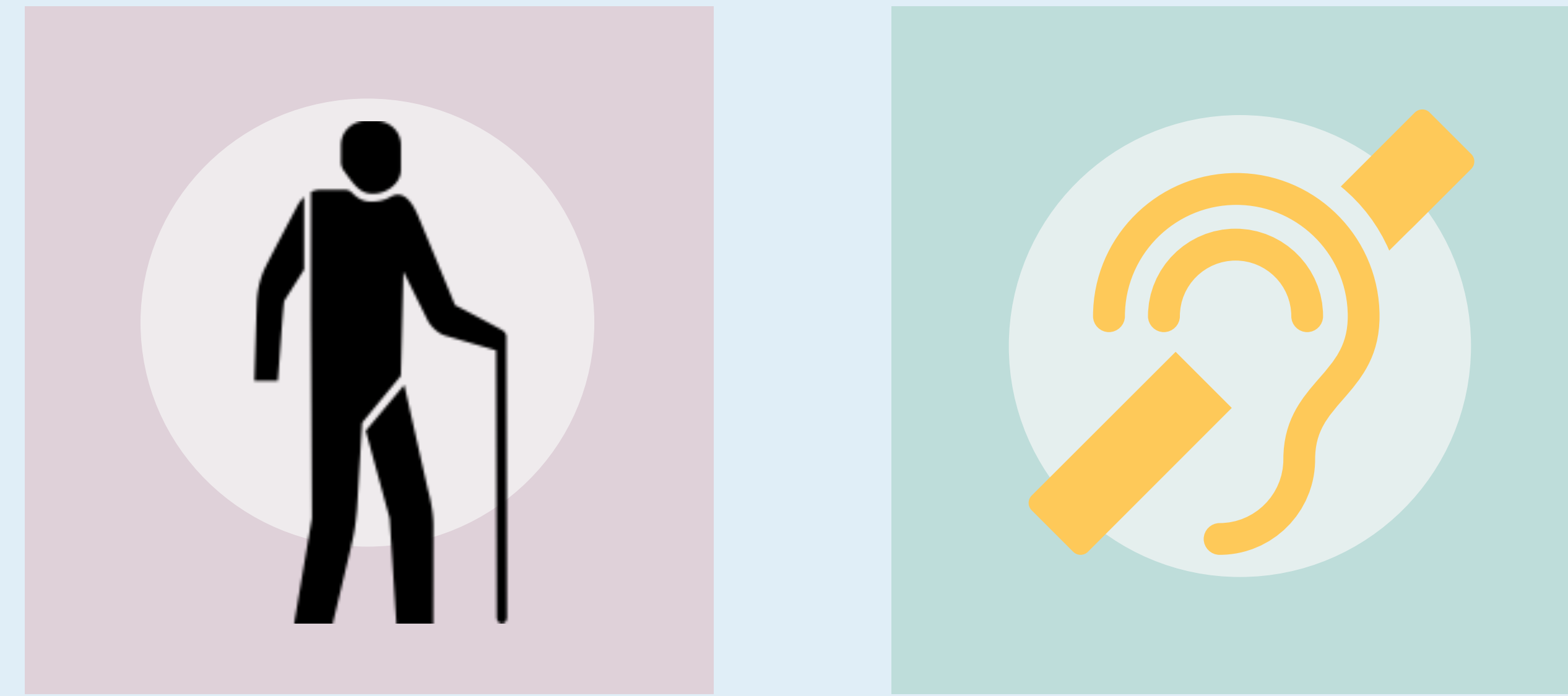

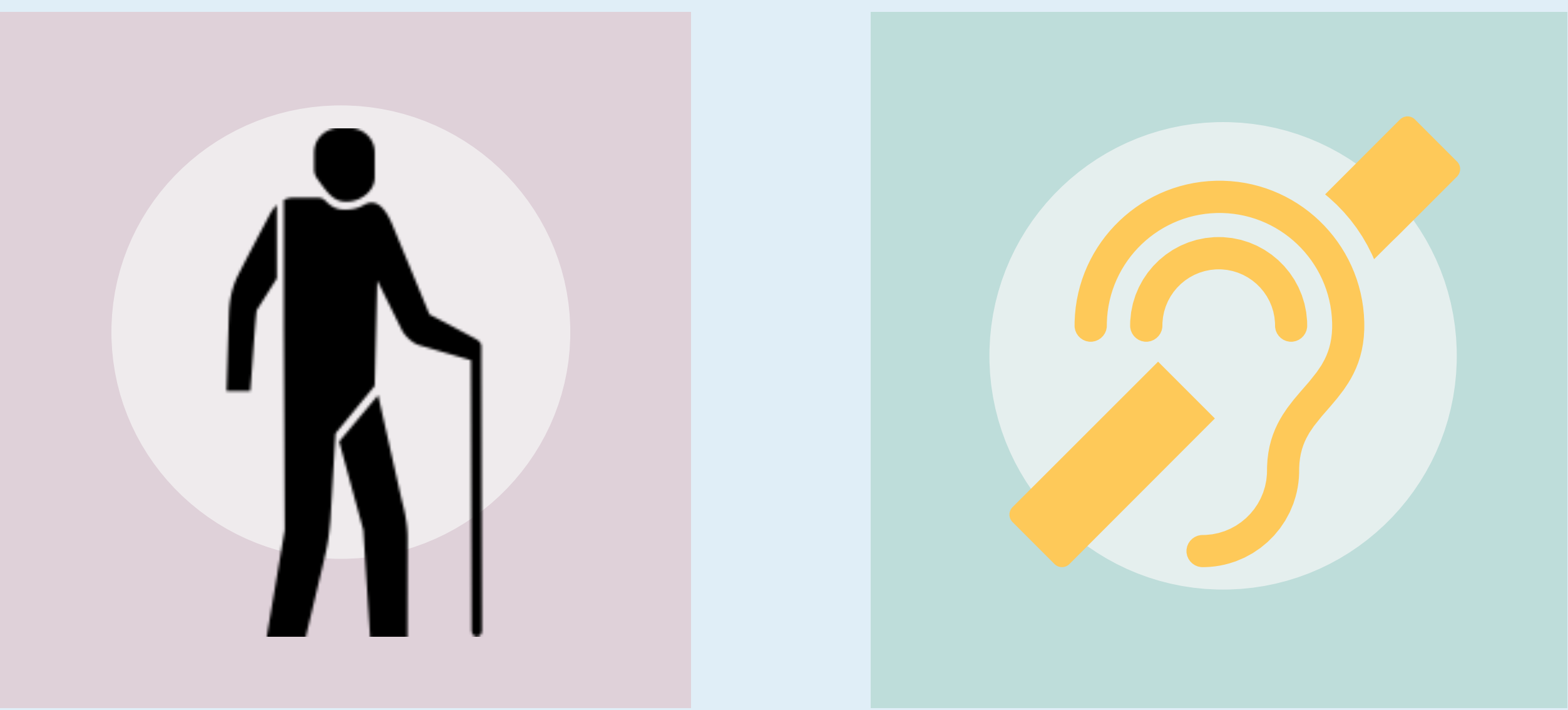

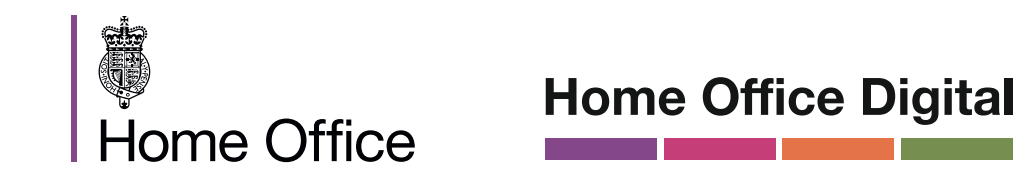

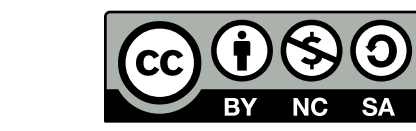

Lizensiert unter der Creative Commons Namensnennung - Nicht-kommerziell - Weitergabe unter gleichen Bedingungen 4.0 International Lizenz. Lizenz-bedingungen unter https:// creativecommons.org/licenses/by-nc-sa/4.0/deed.de

# **Gestalten für Benutzer mit Autismus**

## **Einfache und konsistente Layouts** Einfache und<br>konsistente Layouts<br>erstellen erstellen erstellen bestellen auf der Einfaufte La<sub>y</sub><br>Einfaufte Layouts<br>Einfaufte Layouts<br>Einfaufte Layouts

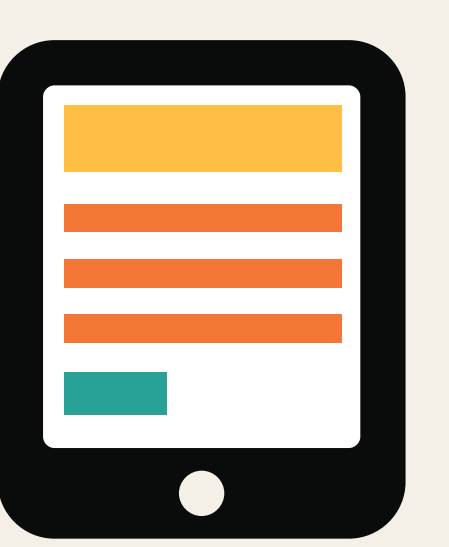

# **Richtig Falsch**

# **überhäufte Layouts Komplexe und<br>überhäufte Layouts<br>erstellen**

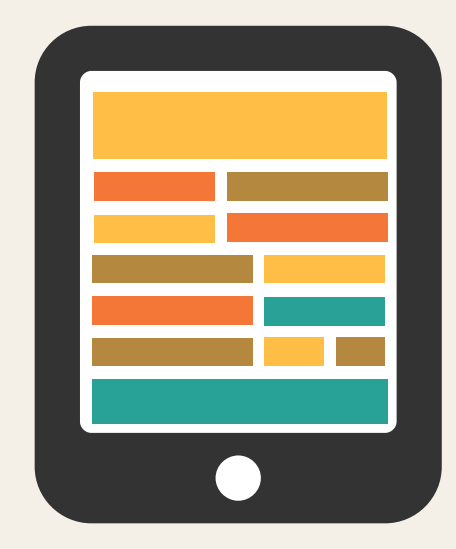

É **Home Office** 

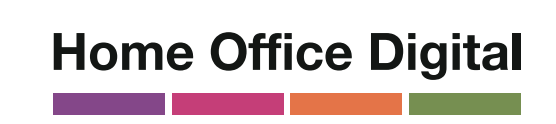

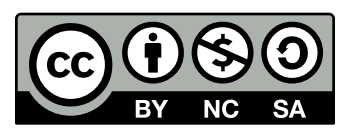

**Einfache Sätze und Aufzählungen** Einfache Sätze **verwenden**<br>
verwenden **besonden** " Text erzeugen<br>
verwenden **besonden** " Text erzeugen

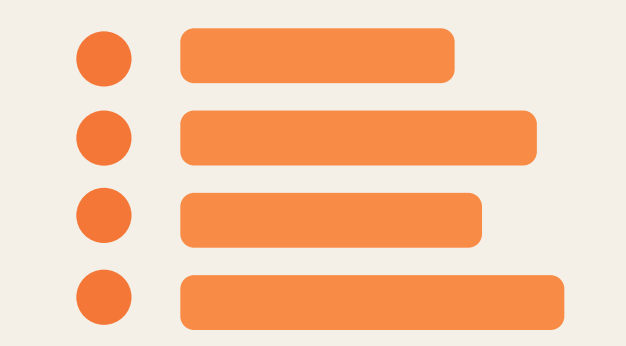

**Selbsterklärende Buttons verwenden**

## **Datei anhängen**

## **Buttons unklar und unvorhersebar gestalten**

## **Hier klicken!**

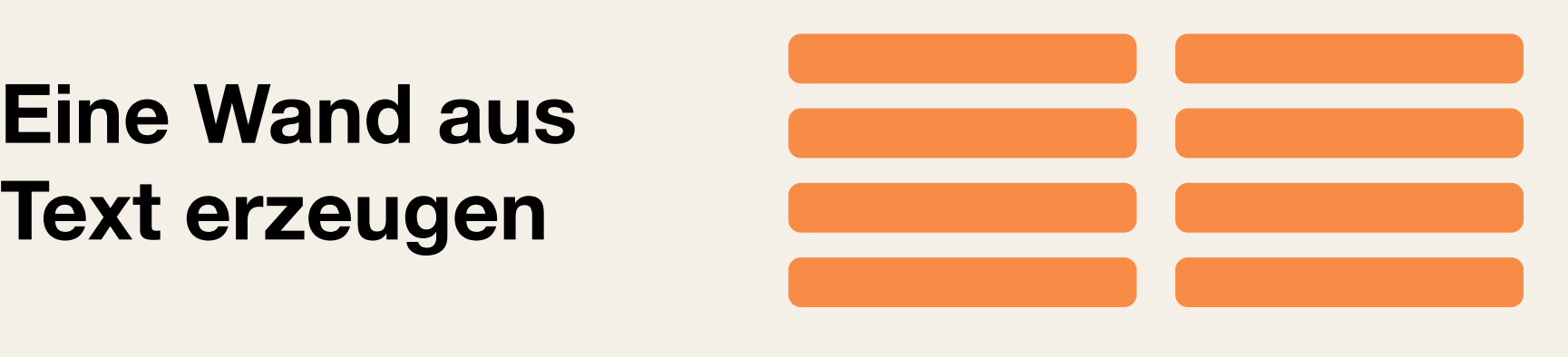

**schreiben**

## In klarer Sprache **Tu das.**

**Redewendungen und Sinnbilder**

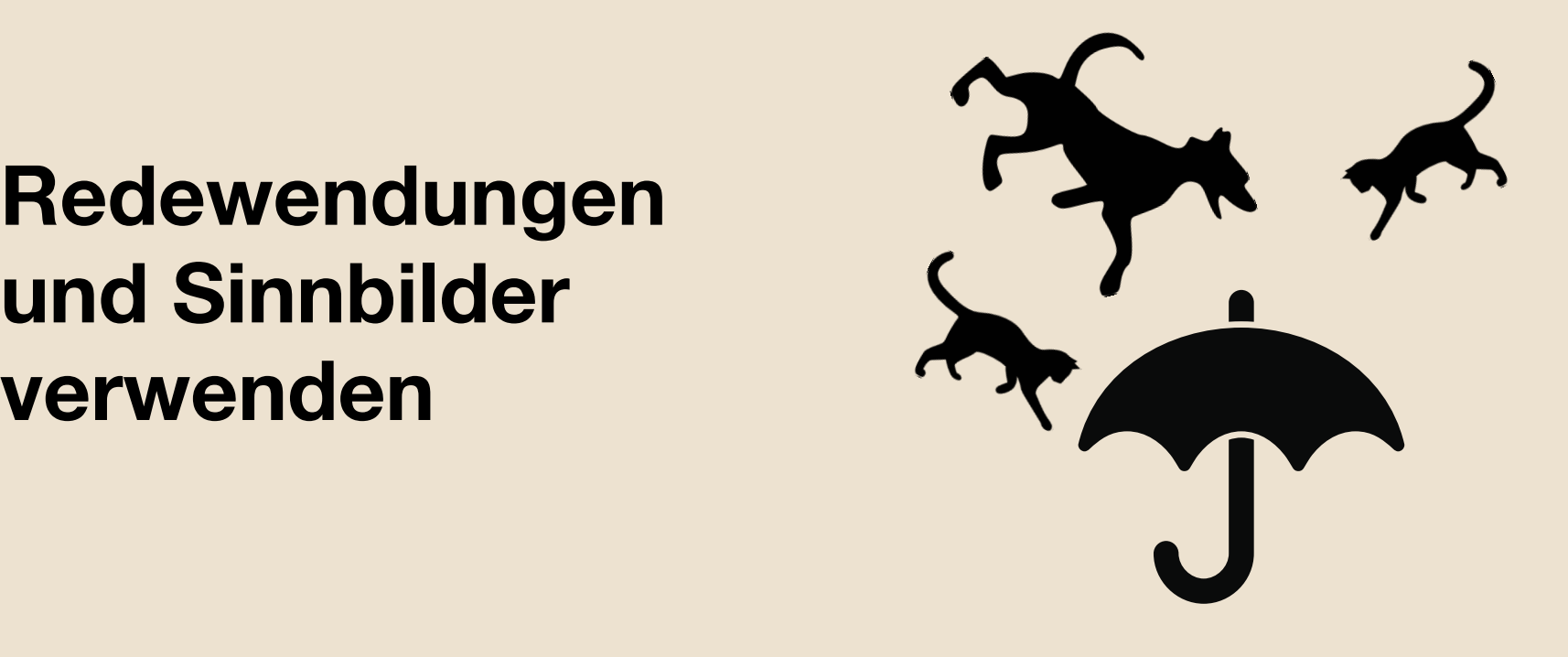

**Schlichte Farben verwenden**

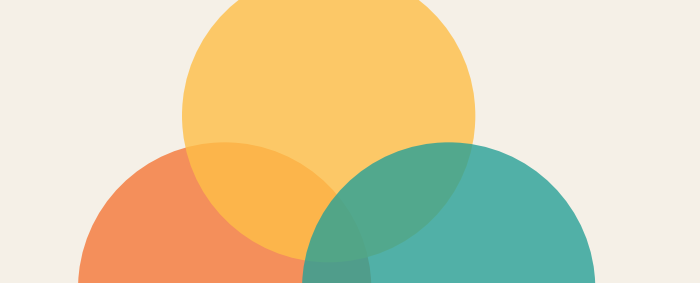

**Leuchtende, kontrastierende**

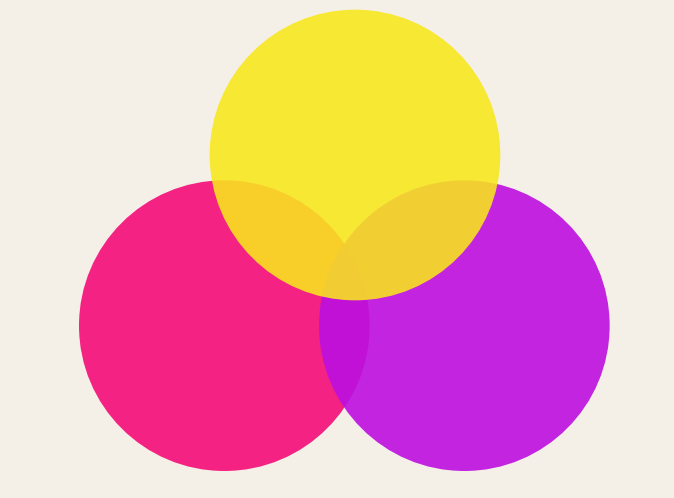

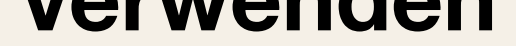

**Farben benutzen**

Lizensiert unter der Creative Commons Namensnennung - Nicht-kommerziell - Weitergabe unter gleichen Bedingungen 4.0 International Lizenz. Lizenz-bedingungen unter https:// creativecommons.org/licenses/by-nc-sa/4.0/deed.de

## **Gestalten für Benutzer mit Schwerhörigkeit oder Gehörlosigkeit**

**Zur Kontaktaufahme verschiedene Kommunikationsz**ur Kontaktaufahme<br>
verschiedene telefonisch<br>
Wege bereitstellen<br>
wege bereitstellen

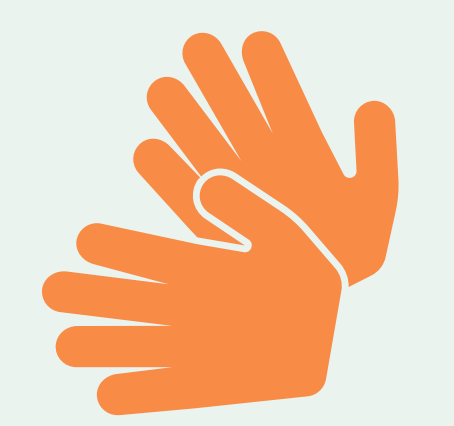

# **Richtig Falsch**

**Komplexe Layouts und Menüs** Ein lineares,<br>logisches Layout<br>verwenden **behandliche Eine Schwarten († 1918)**<br>Die Bertellen erstellen († 1918)<br>Die Bertellen erstellen († 1918)<br>Die Bertellen († 1918)<br>Die Bertellen († 1918)<br>Die Bertellen († 1918)<br>Die Bert

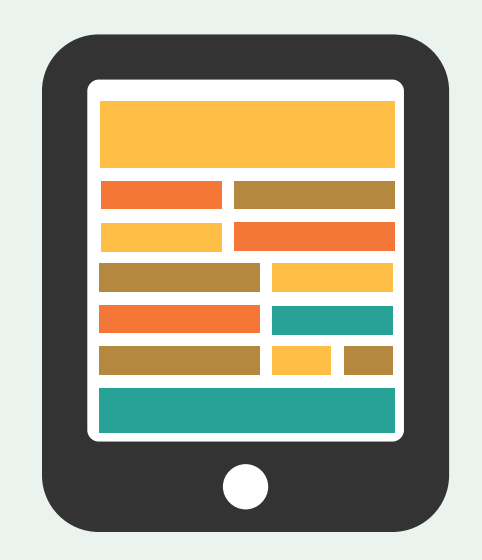

# **telefonisch**

**logisches Layout Fin lineares,<br>logisches Layout<br>verwenden** 

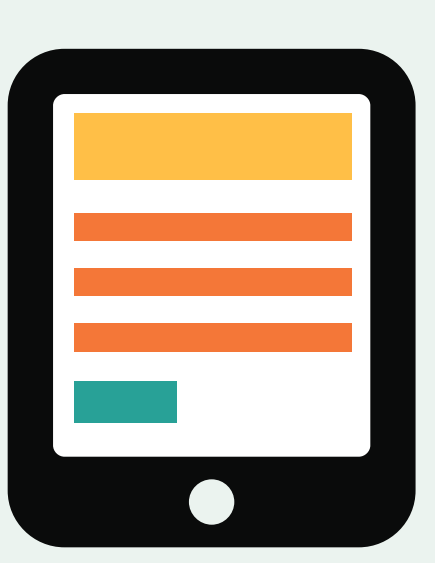

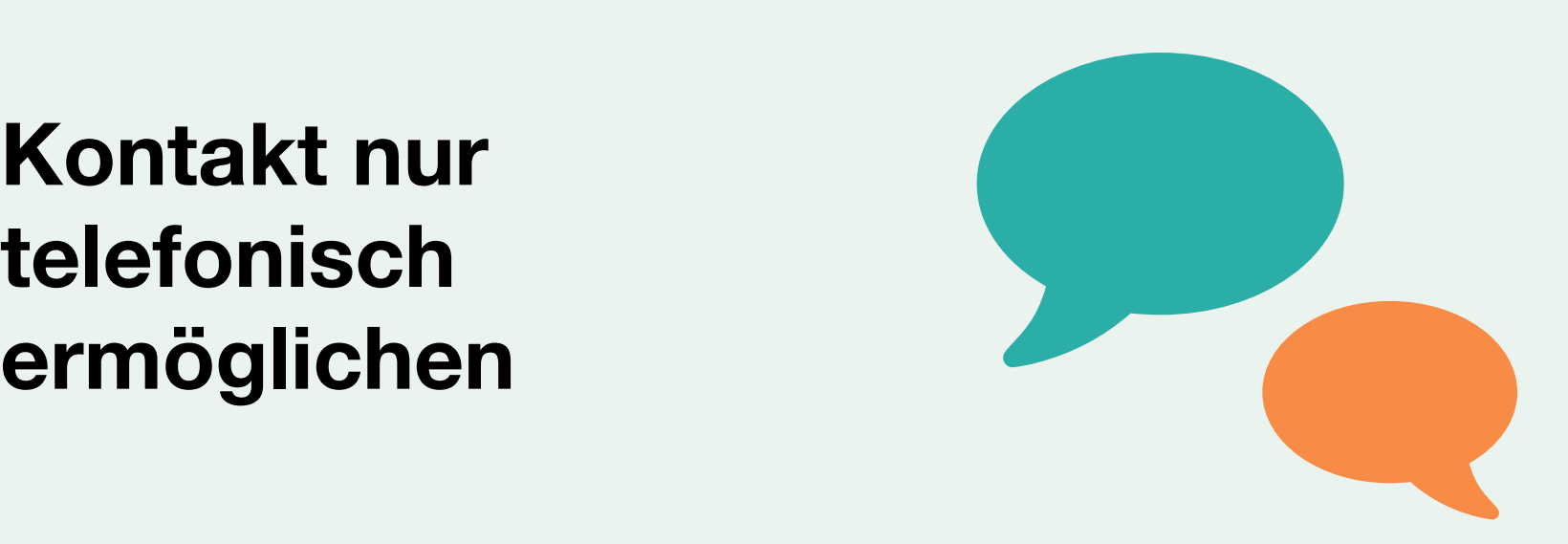

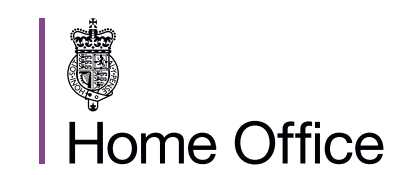

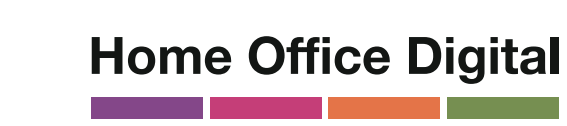

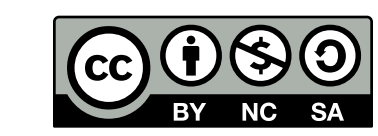

**Das Lesen langer Textblöcke**

**als Audio oder Video Informationen nur<br>als Audio oder Video<br>vorhalten** 

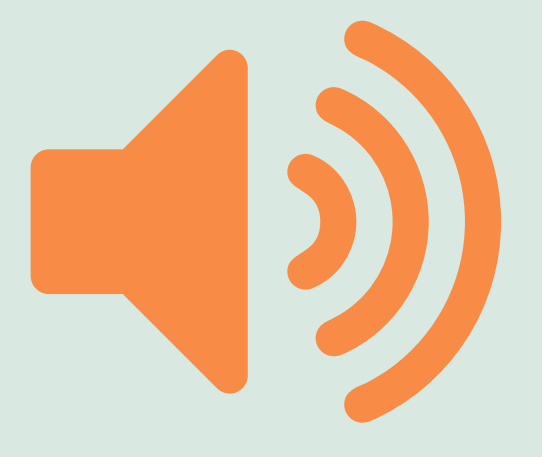

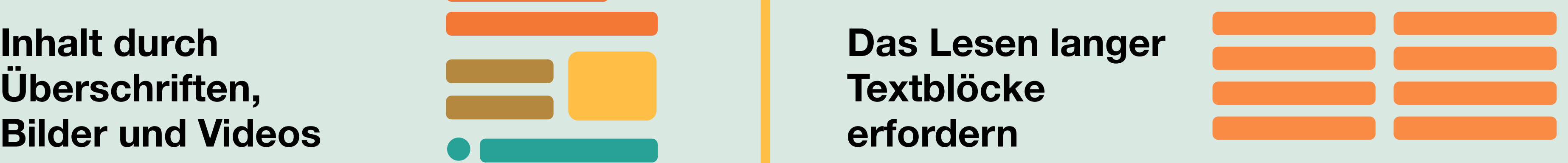

**Überschriften,**

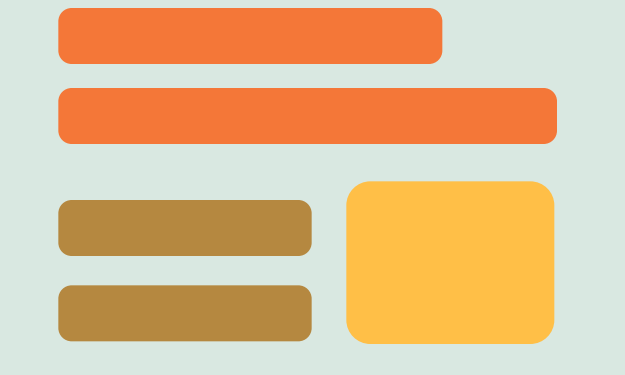

## **Bilder und Videos auflockern**

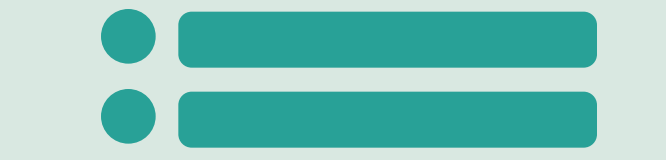

**Bei Videos Untertitel benutzen oder Abschriften**

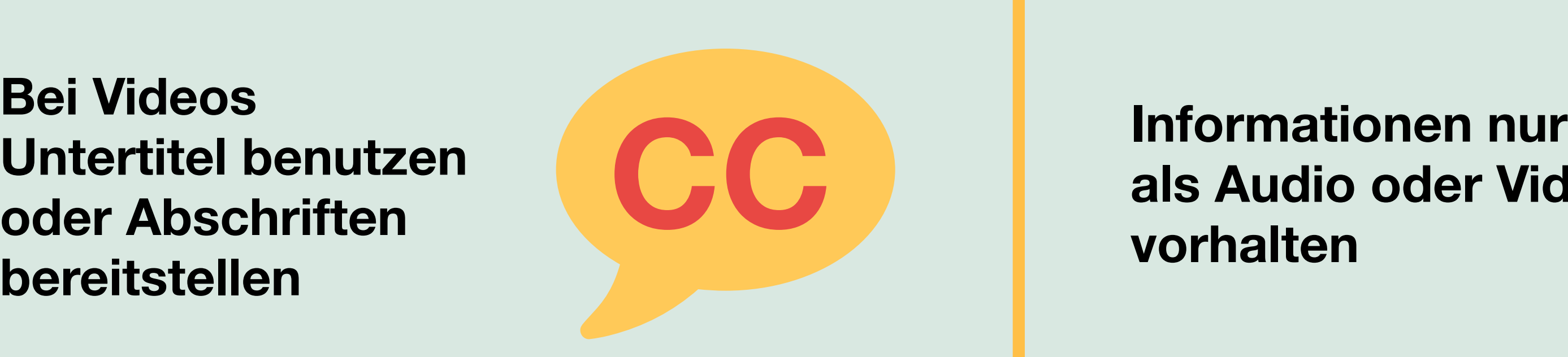

**Komplizierte Wörter oder Redewendungen**

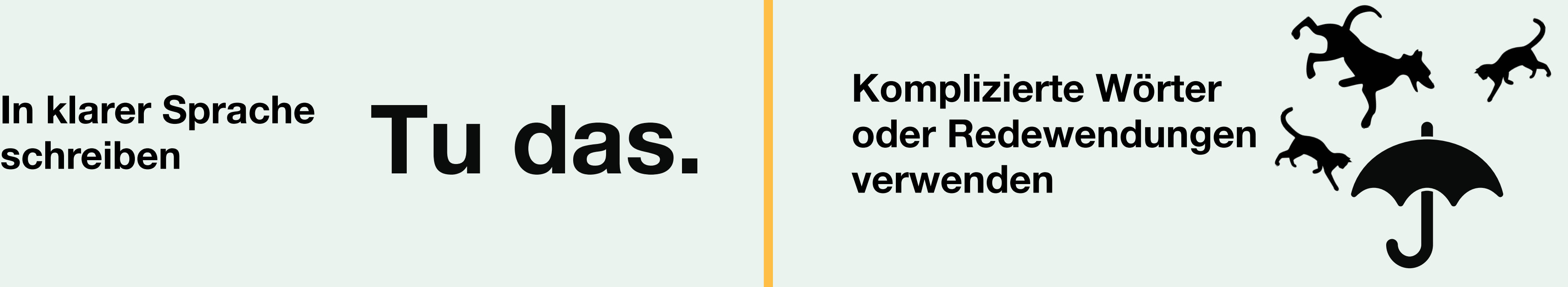

**schreiben**

Lizensiert unter der Creative Commons Namensnennung - Nicht-kommerziell - Weitergabe unter gleichen Bedingungen 4.0 International Lizenz. Lizenzbedingungen unter https://creativecommons.org/licenses/by-nc-sa/4.0/deed.de

## **Gestalten für Benutzer mit** Leseschwäche **XyL**

**dAS**

**e**

**i**

**dAS**

**e**

**i**

**XyL**

**dAS**

**e**

**i**

# **Richtig Falsch**

**Es ermöglichen, den Kontrast von Hintergrund und** 

## **Dyslexie X dsyle**

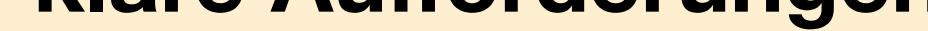

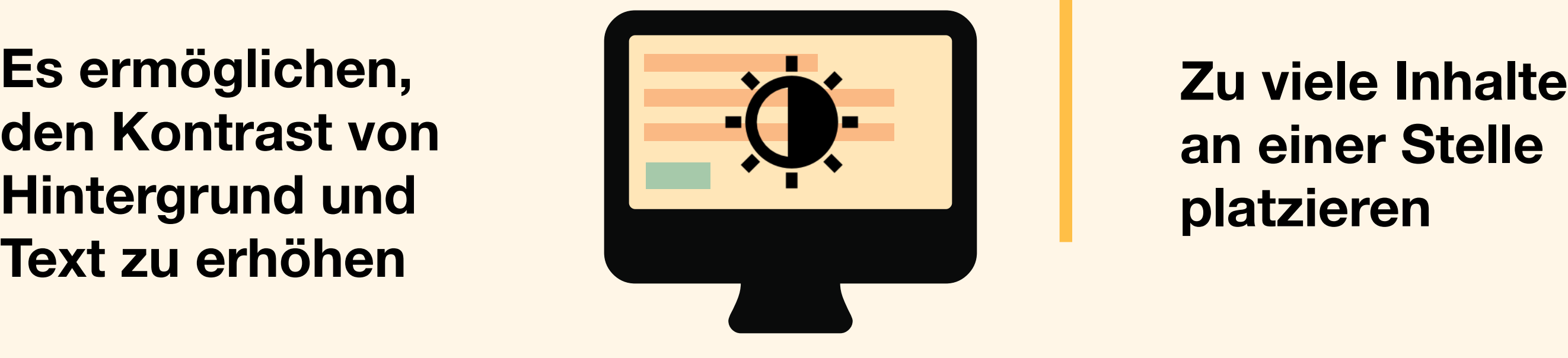

# **an einer Stelle**

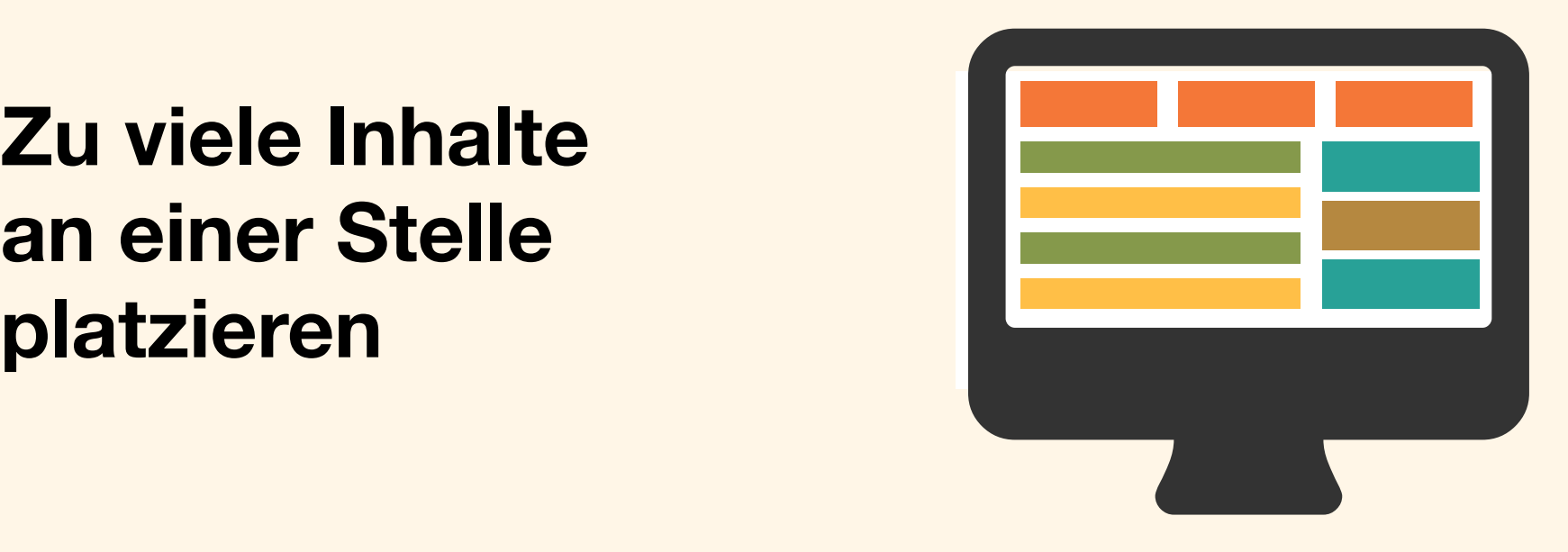

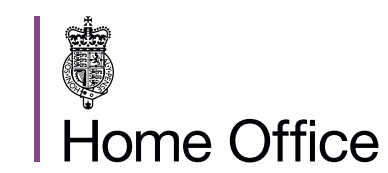

**Home Office Digital** 

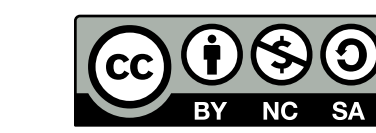

**Korrekte Rechtschreibung erfordern**

## **ohne Autokorrektur**

**Inhalte kurz, einfach halten, klare Aufforderungen**

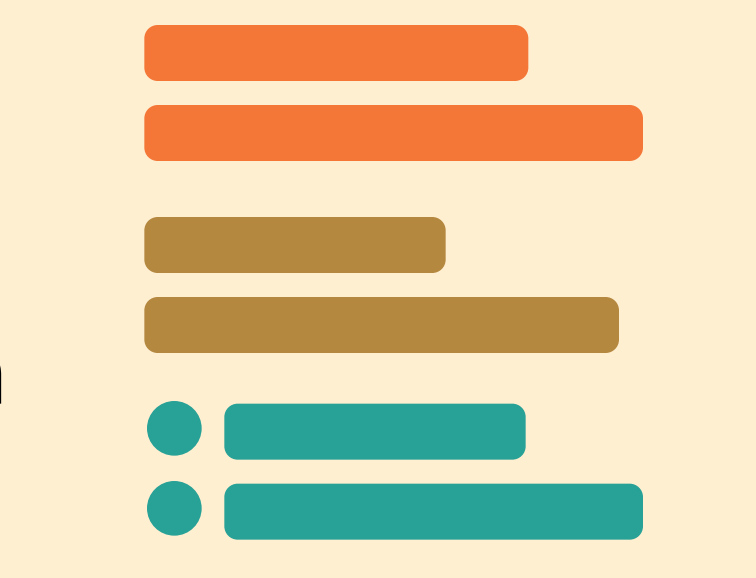

**Informationen zu merken**

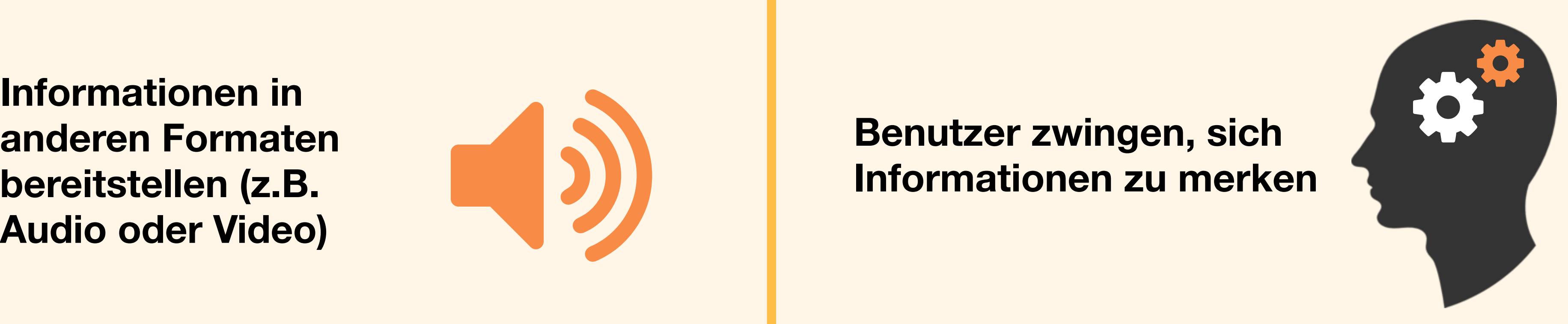

**Text linksbündig setzen und ein konsistentes Layout einhalten**

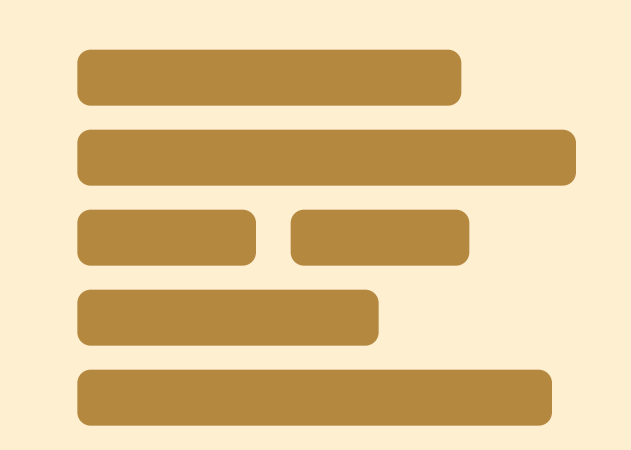

**Texte unterstreichen, kursiv setzen oder in Großbuchstaben schreiben**

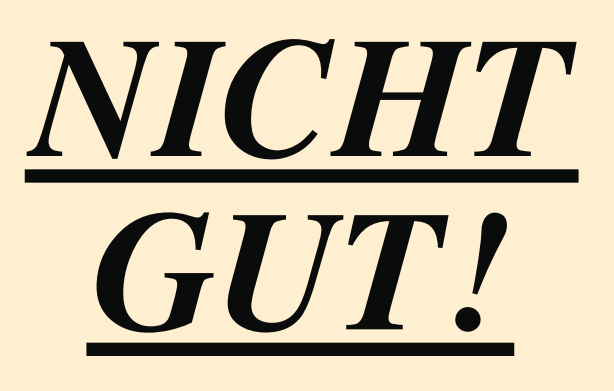

**Benutzer zwingen, sich anderen Formaten** # 1999 anderen Formaten # 1999 anderen Formaten # 1999 anderen # 1999 anderen # 1999 anderen # 1999 anderen # 1999 anderen # 1999 anderen # 1999 anderen # 1999 anderen # 1999 ander **bereitstellen (z.B. Informationen in<br>anderen Formaten<br>bereitstellen (z.B. (d. 1998)** 

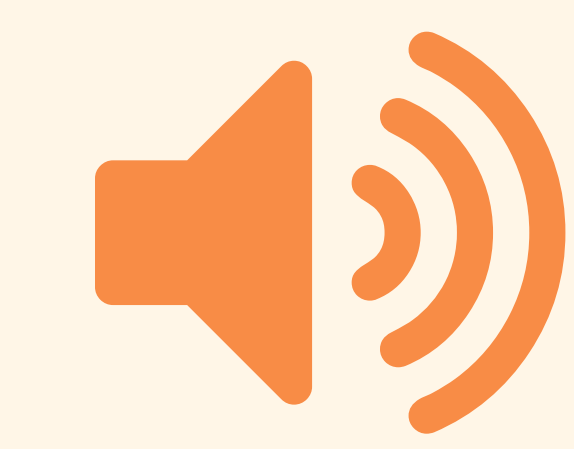

**Lange, komplexe Textblöcke**

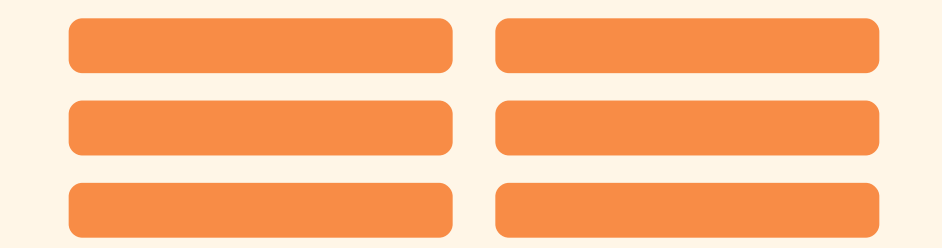

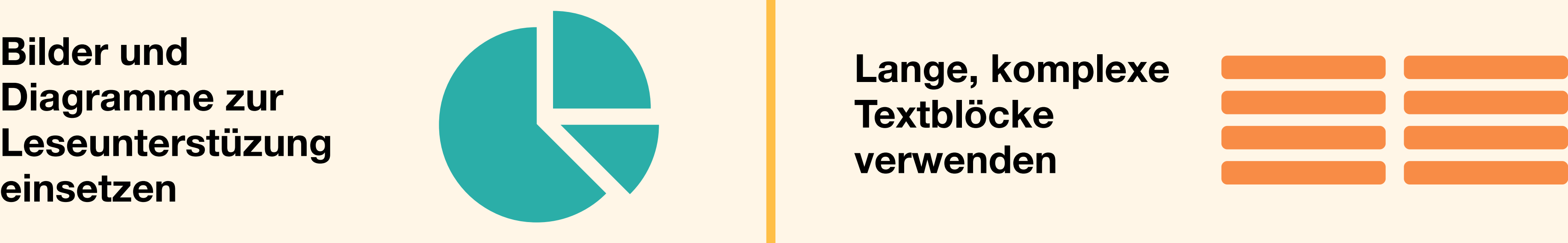

**Diagramme zur Leseunterstüzung**

> Lizensiert unter der Creative Commons Namensnennung - Nicht-kommerziell - Weitergabe unter gleichen Bedingungen 4.0 International Lizenz. Lizenz-bedingungen unter https:// creativecommons.org/licenses/by-nc-sa/4.0/deed.de

# **Gestalten für Benutzer mit Sehschwäche**

**Schaltflächen und Benachrichtungen in ihren Kontext einbetten** Senden

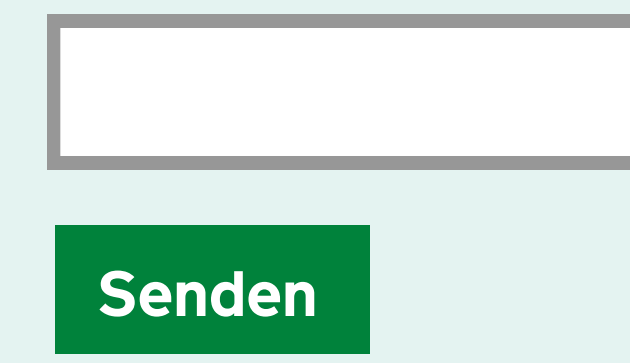

# **Richtig Falsch**

**Den Inhalt über die** Den Inhalt über die<br>ganze Seite verteilen<br>**Englische Seite verteilen** 

## **Aktionen und zugehörige Informationen trennen**

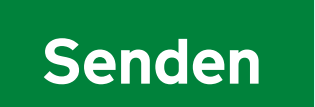

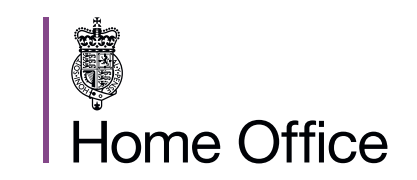

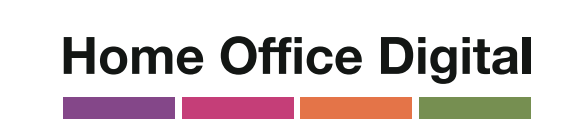

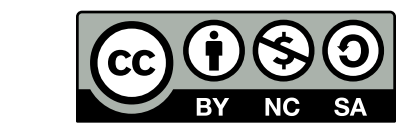

**Einem linearen, logischen Aufbau** **Start** > | **Bedeutung nur**<br> **Bedeutung nur**<br> **Bedeutung nur mit Farben vermitteln**

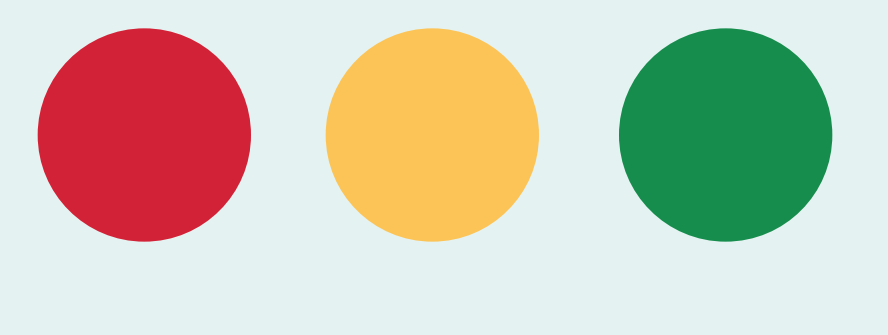

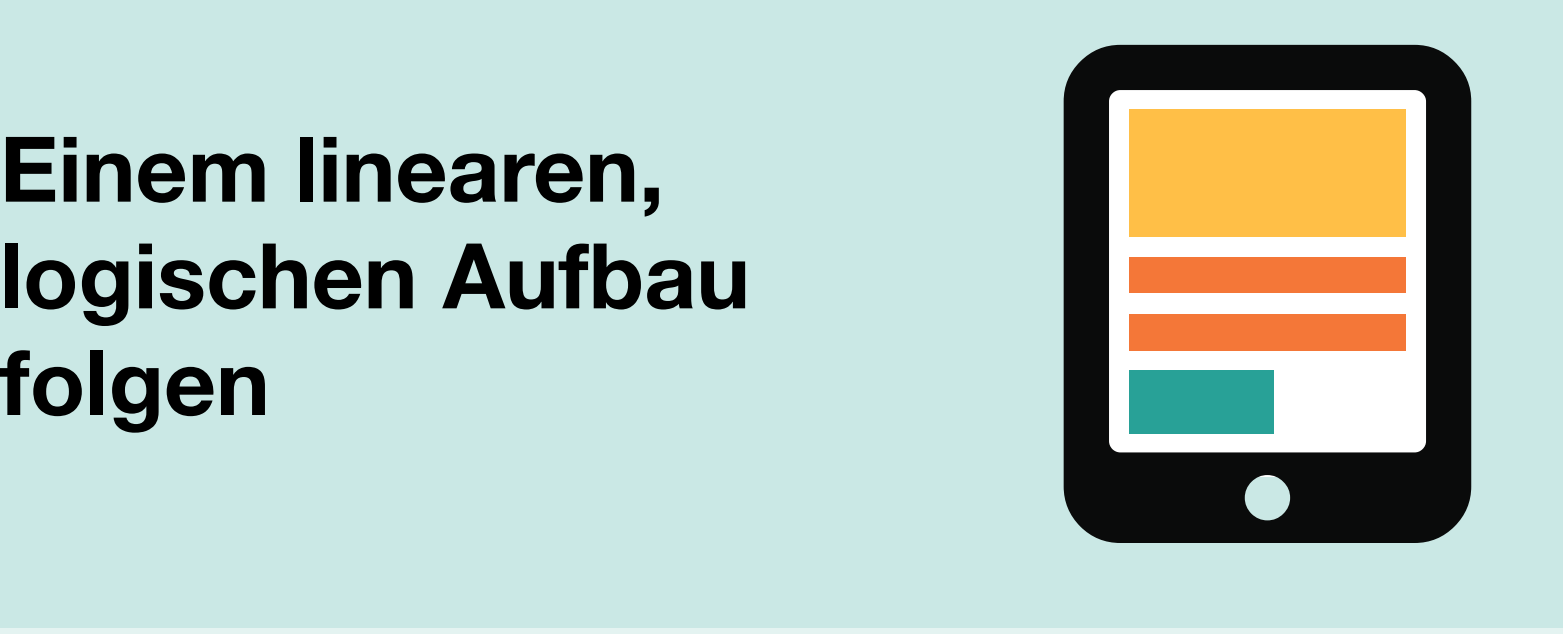

**200% Vergrößerung**

## **200% Vergrößerung**

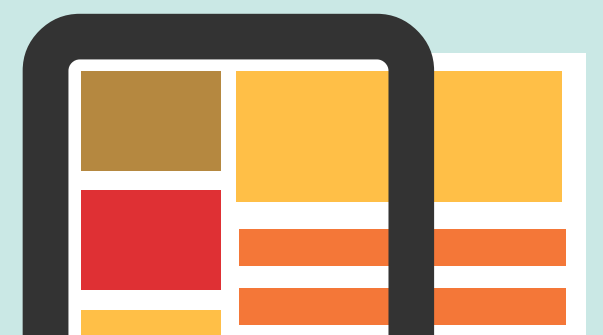

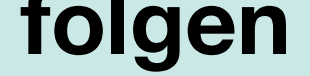

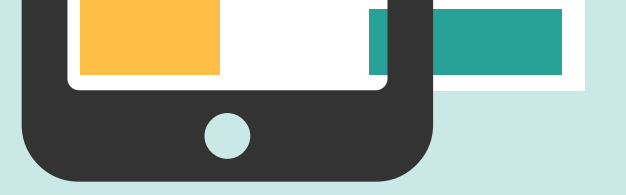

**Eine Kombination aus Farben, Formen und Text verwenden**

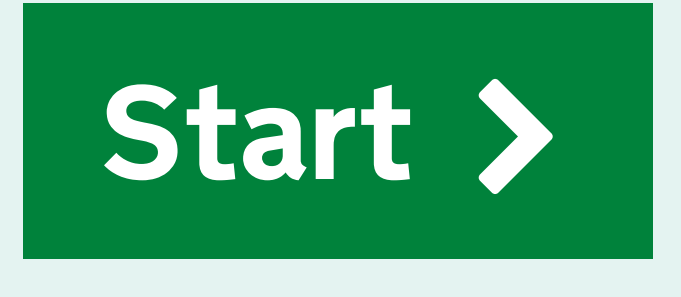

**Informationen in Downloads**

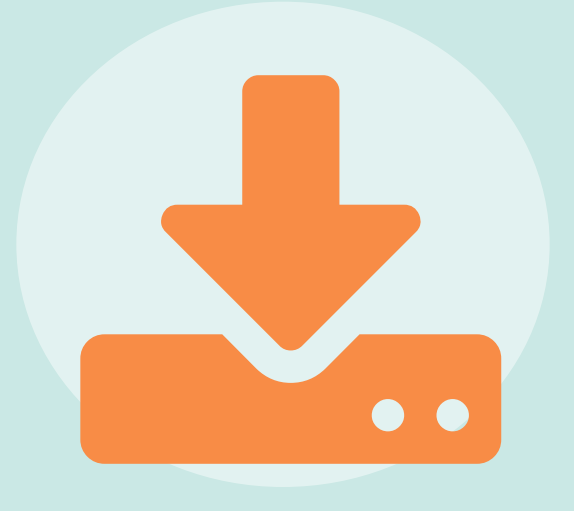

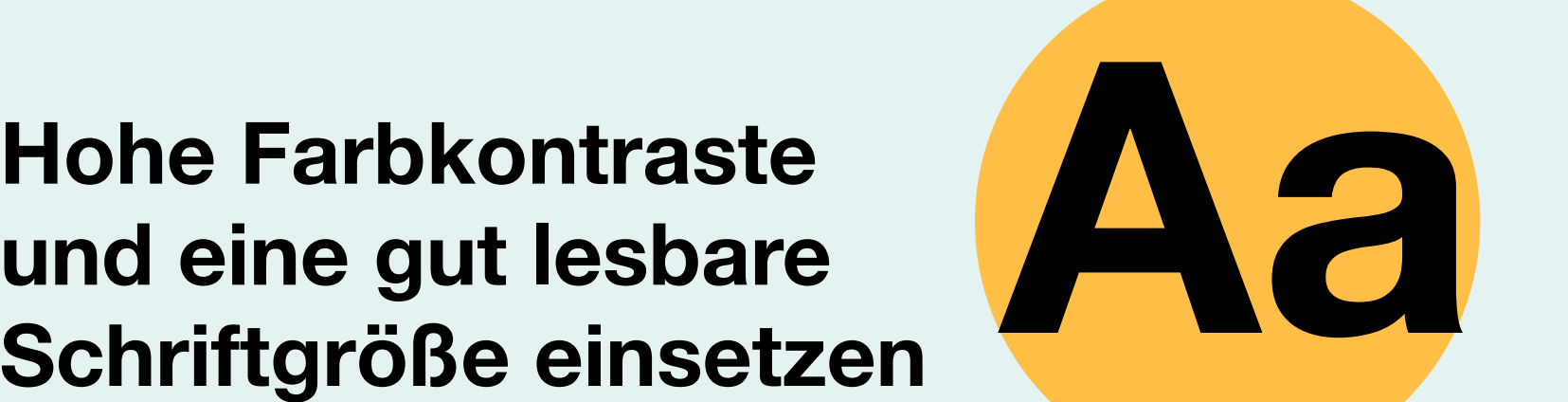

**und eine gut lesbare**

## **Schriftgröße einsetzen**

**Geringe Farbkontraste und kleine Schriften**

## **verwenden**

Alle Informationen<br>
auf Webseiten<br>
veröffentlichen<br>
Webseiten<br>
Webseiten<br>
Webseiten<br>
Webseiten<br>
HTML<br>
HTML<br>
HTML **auf Webseiten veröffentlichen** \$PTML<br> **veröffentlichen**<br> **veröffentlichen** 

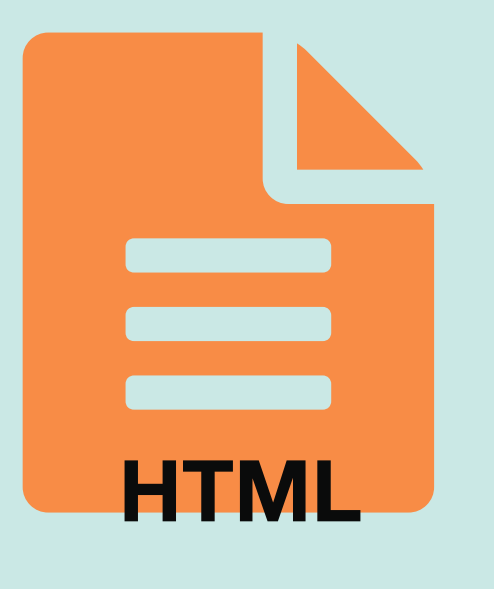

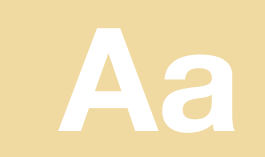

Lizensiert unter der Creative Commons Namensnennung - Nicht-kommerziell - Weitergabe unter gleichen Bedingungen 4.0 International Lizenz. Lizenz-bedingungen unter https:// creativecommons.org/licenses/by-nc-sa/4.0/deed.de

## **Gestalten für Benutzer mit motorischen Einschränkungen**

**Richtig Falsch**

**Abkürzungen bereitstellen**

Postleitzahl **Benutzer durch langes Scrollen und viele Eingaben ermüden**

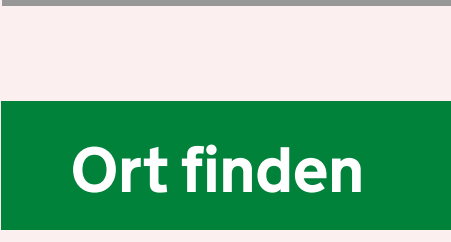

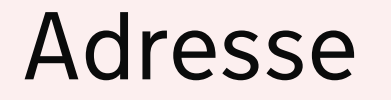

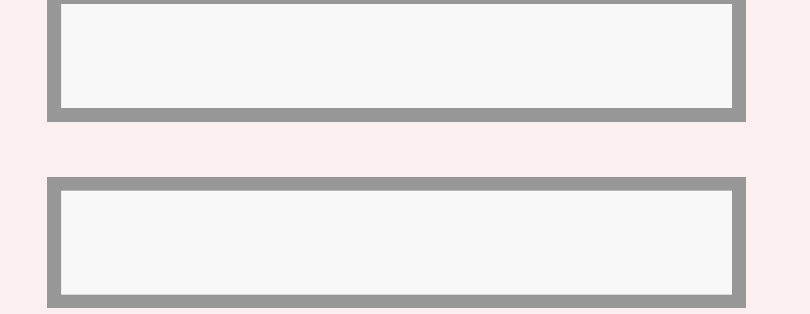

**Home Office** 

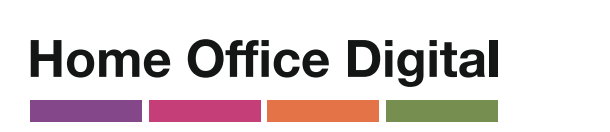

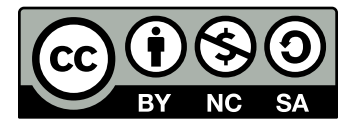

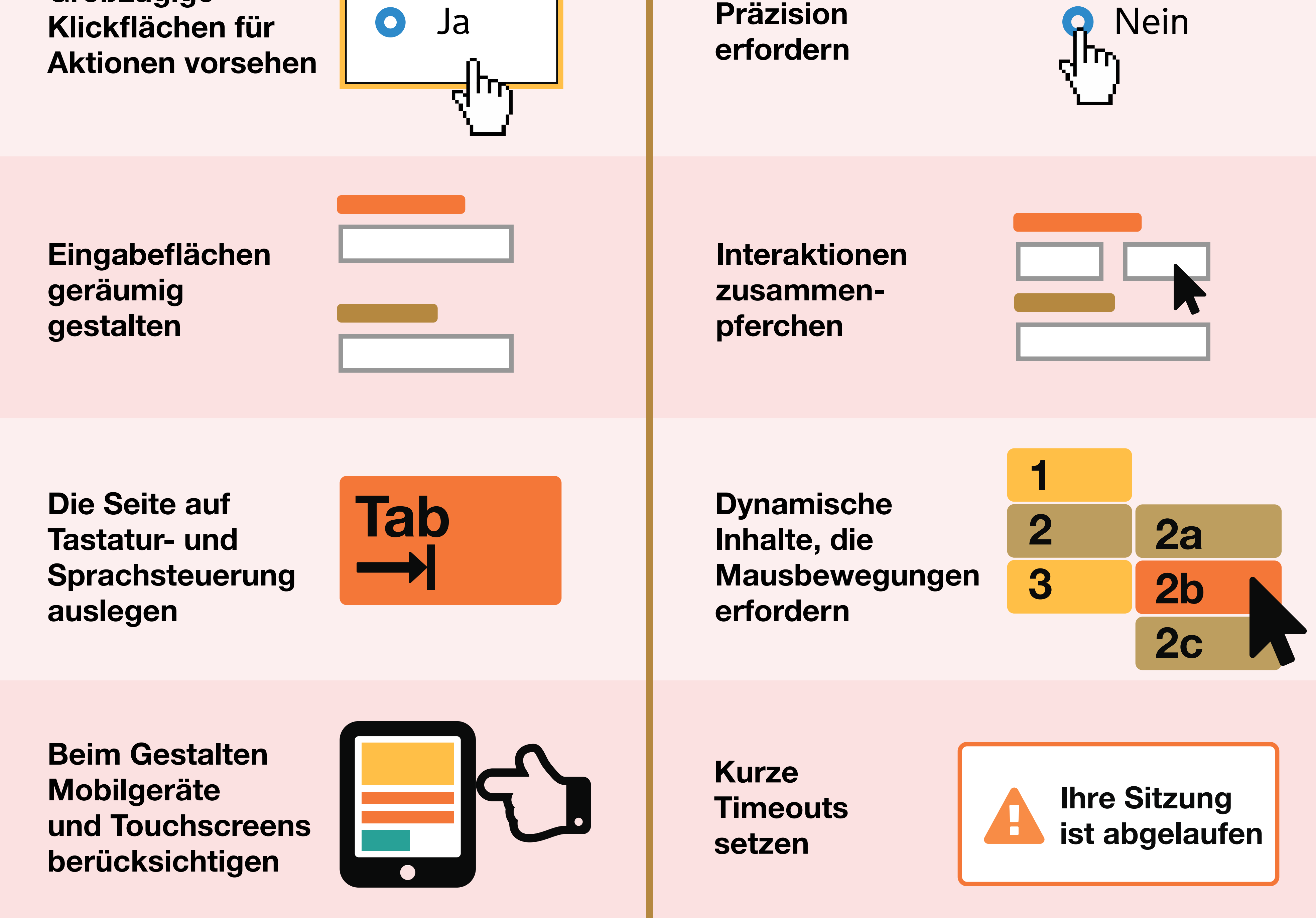

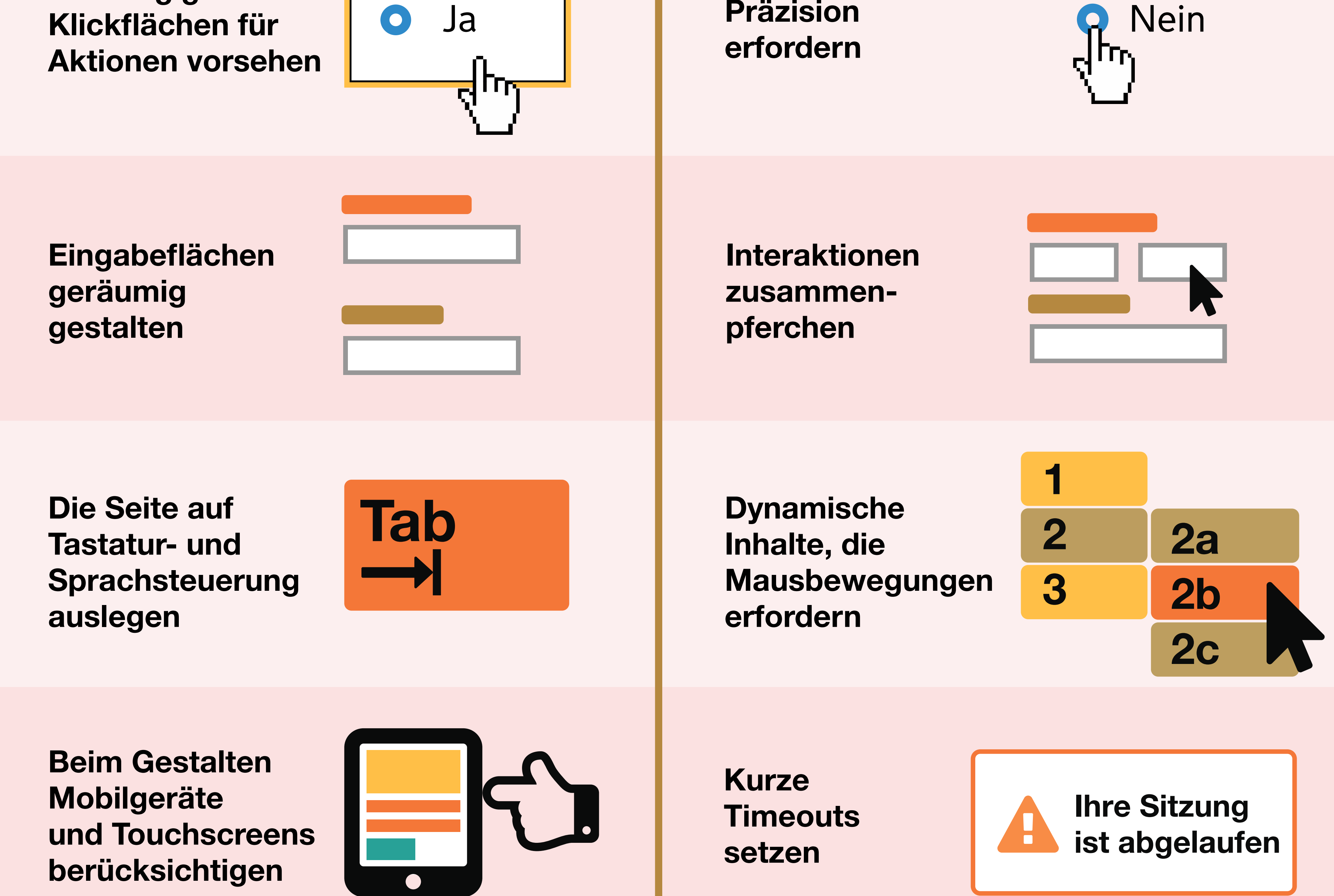

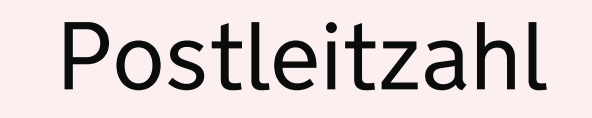

**Großzügige**

Lizensiert unter der Creative Commons Namensnennung - Nicht-kommerziell - Weitergabe unter gleichen Bedingungen 4.0 International Lizenz. Lizenz-bedingungen unter https:// creativecommons.org/licenses/by-nc-sa/4.0/deed.de

# Gestalten für Benutzer von **1998 Screenreadern**

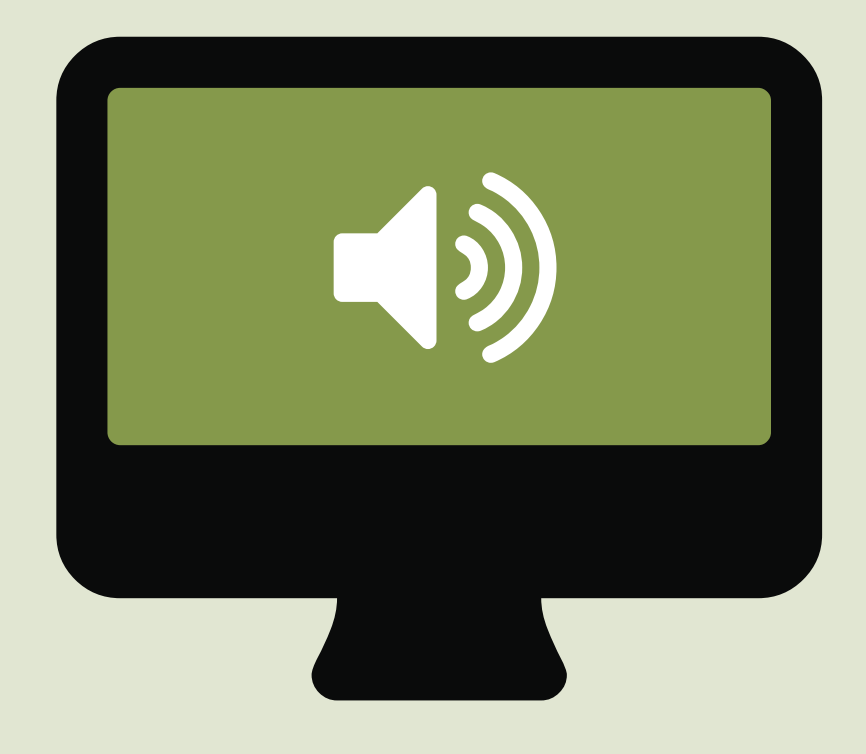

# **Richtig Falsch**

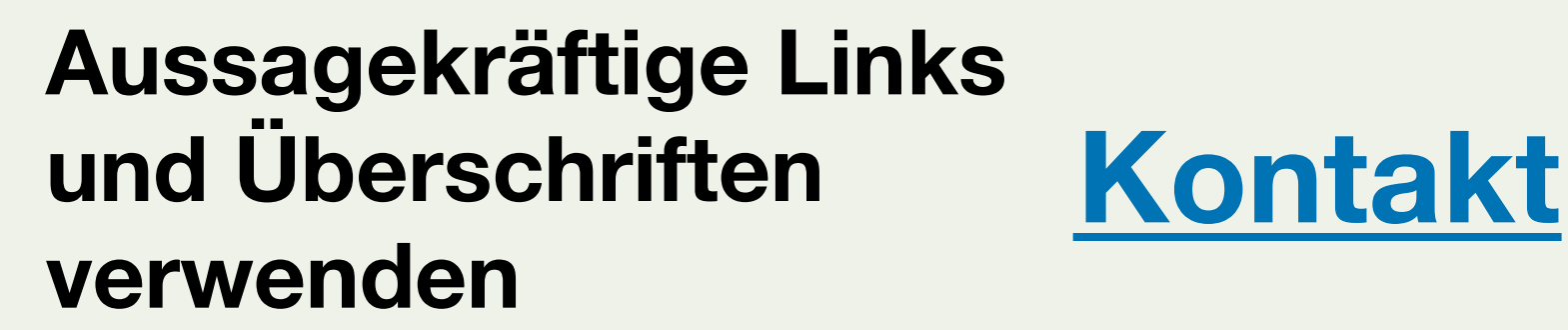

**Maus oder Display Die Benutzung von<br>Maus oder Display<br>erzwingen** 

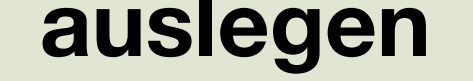

## **Bedeutungslose Links und Überschriften verwenden**

**Strukturen nur durch Textgröße und Position** und Position<br>abbilden<br>**Titel** 

## **Hier klicken**

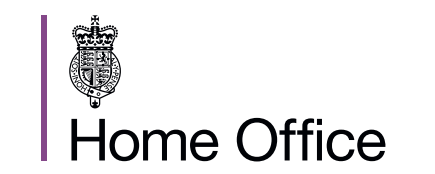

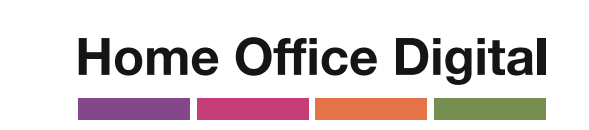

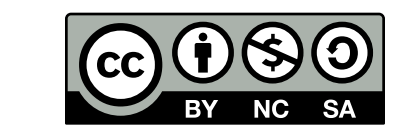

**Die Seite auf reine Tastaturbedienung**

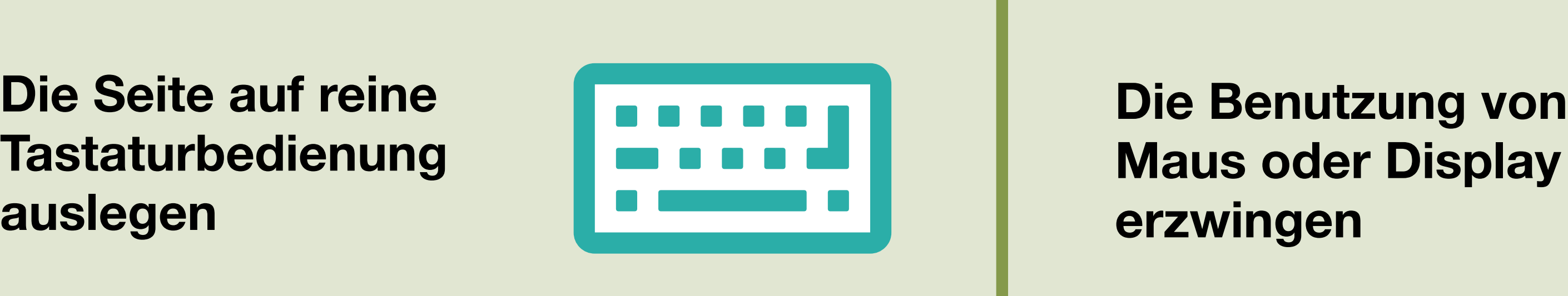

**HTML5 benutzen, um den Inhalt zu strukturieren**

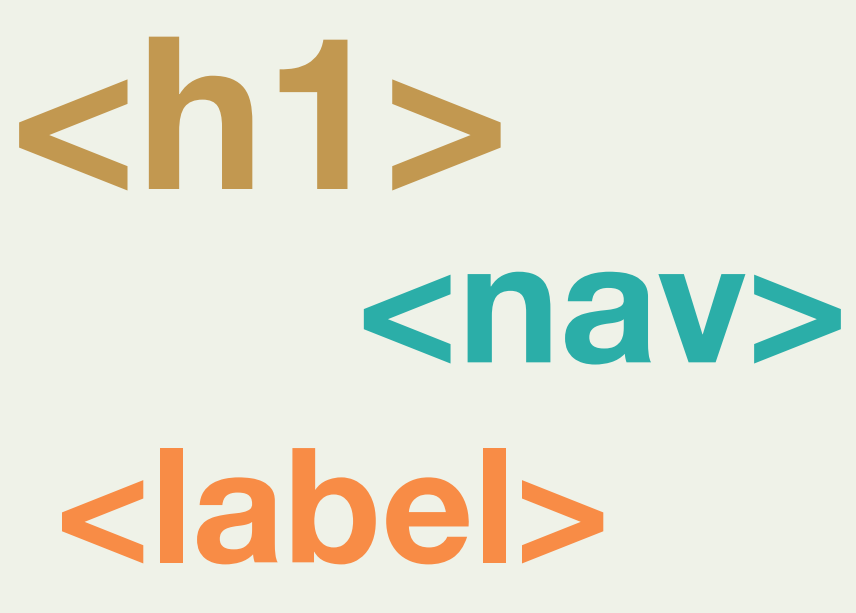

**36pt, bold**

**Einem linearen, logischen Aufbau**

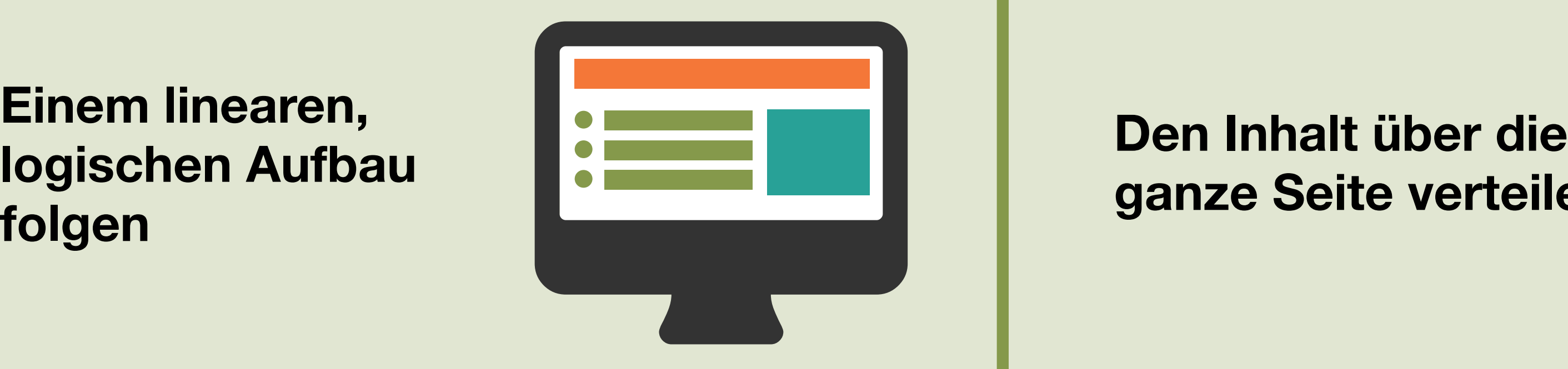

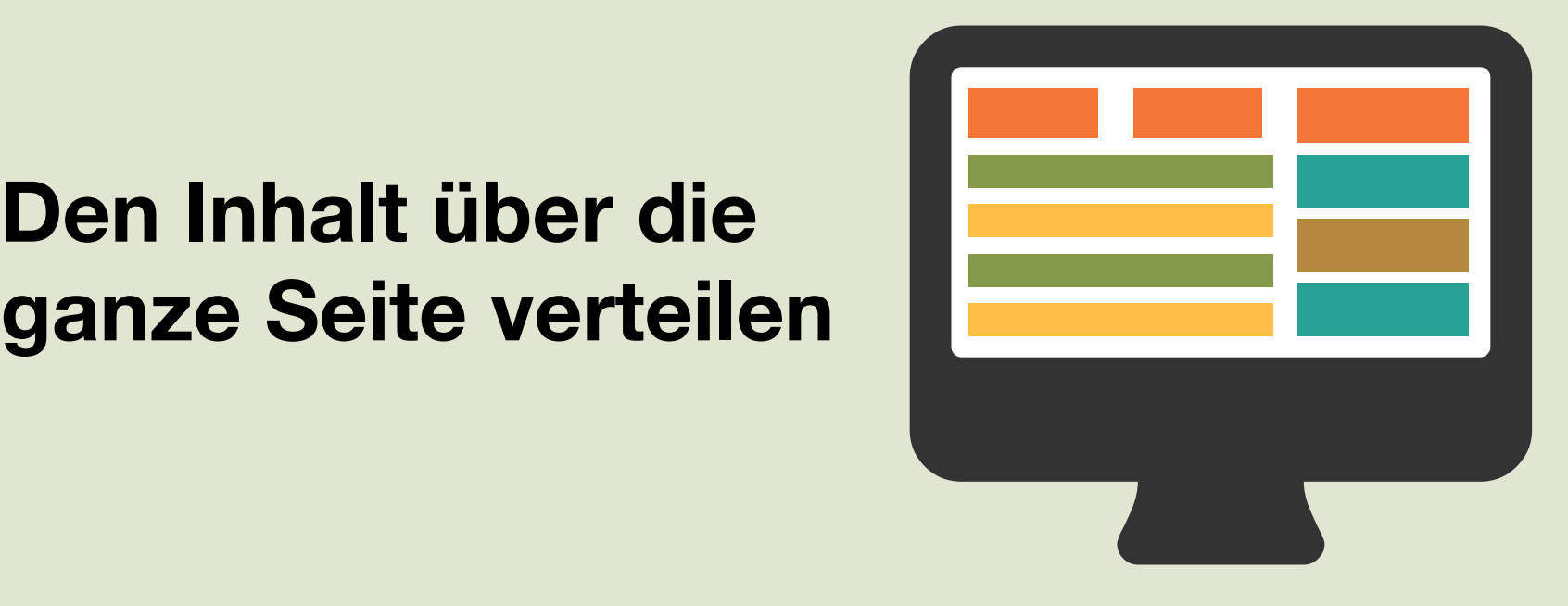

**Bilder beschreiben und Abschriften von Videos** 

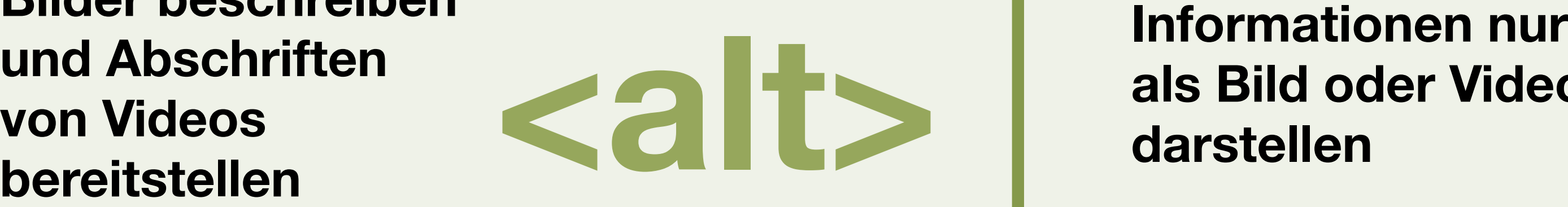

**als Bild oder Video**

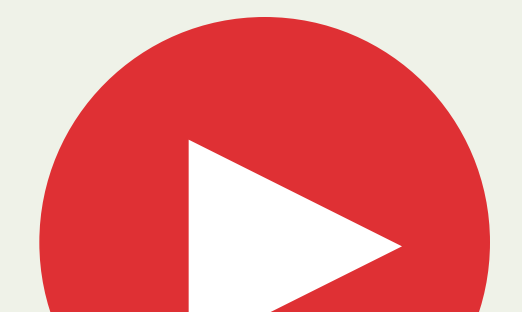

## **darstellen**

Lizensiert unter der Creative Commons Namensnennung - Nicht-kommerziell - Weitergabe unter gleichen Bedingungen 4.0 International Lizenz. Lizenz-bedingungen unter https:// creativecommons.org/licenses/by-nc-sa/4.0/deed.de

## **Das Ziel des Home Office Digital ist es, herausragende Dienste für jeden anzubieten.**

Barrierefreiheit zu verstehen, bedeutet Lösungen erstellen zu können, die ohne Einschränkungen für jeden funktionieren.

Diese Poster zeigen, wie Onlinedienste für verschiedene Hilfsmittel und Bedürfnisse zugänglich gemacht werden können.

Um sich einzubringen oder zu helfen Dienste von Home Office Digital standardmäßig barrierefrei zu machen, schreiben Sie an access@digital.homeoffice.gov.uk.

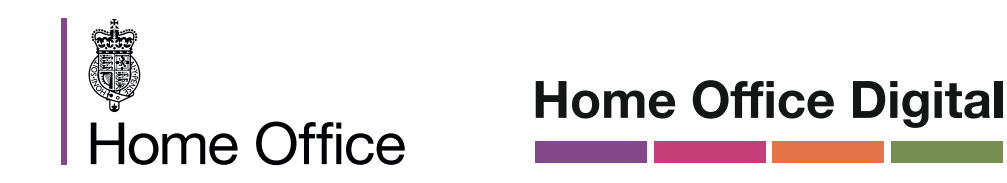

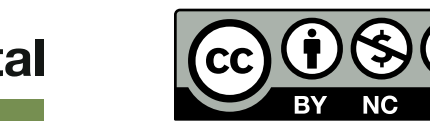

Lizensiert unter der Creative Commons Namensnennung - Nicht-kommerziell - Weitergabe unter gleichen Bedingungen 4.0 International Lizenz. Lizenzbedingungen unter https://creativecommons.org/licenses/by-nc-sa/4.0/deed.de